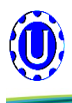

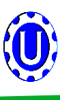

## **Below is a table describing the most frequent problems and solutions with the USC Seed Treater. For further assistance, contact your local USC dealer.**

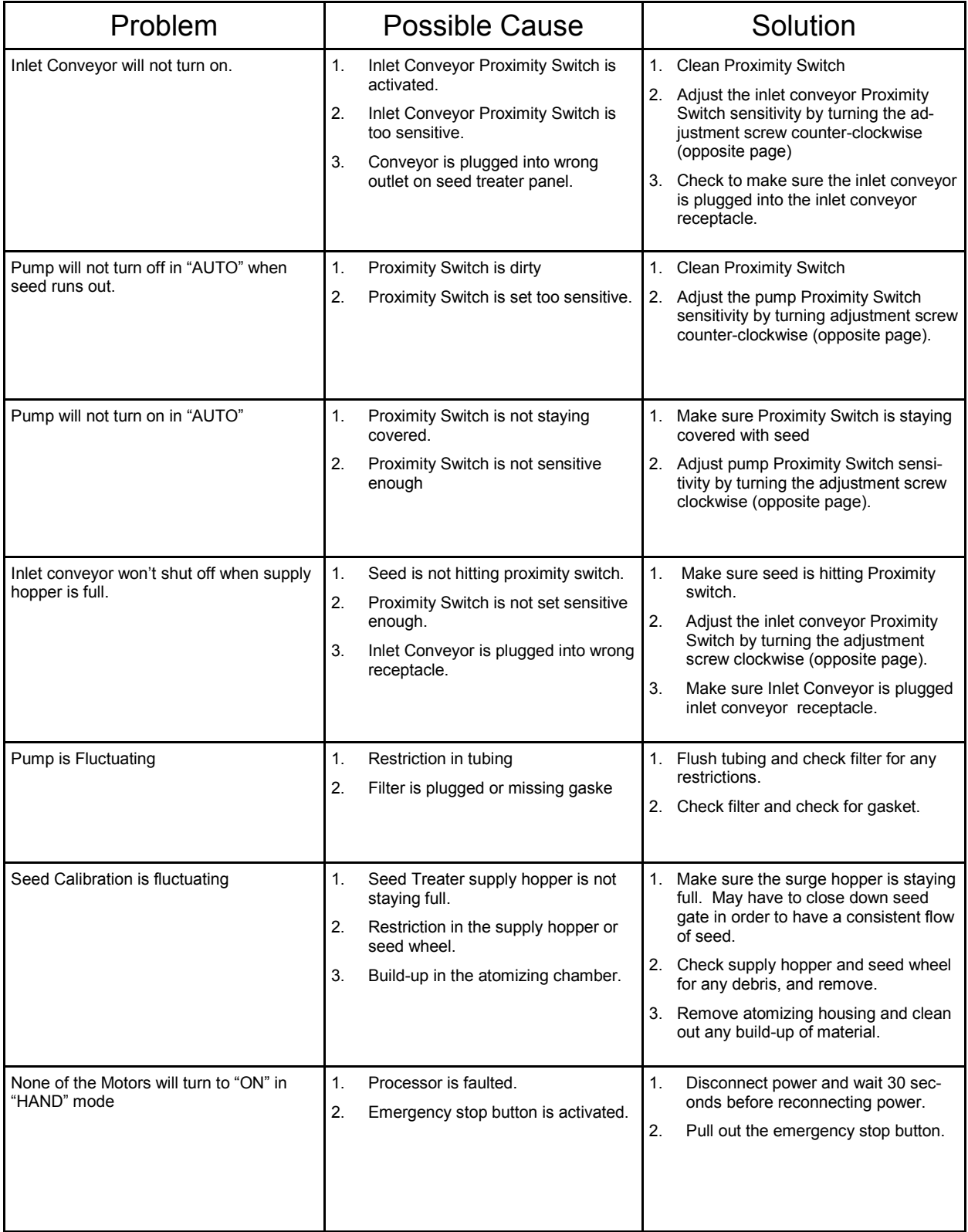

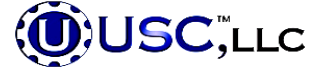

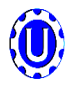

## LX-Series Troubleshooting

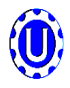

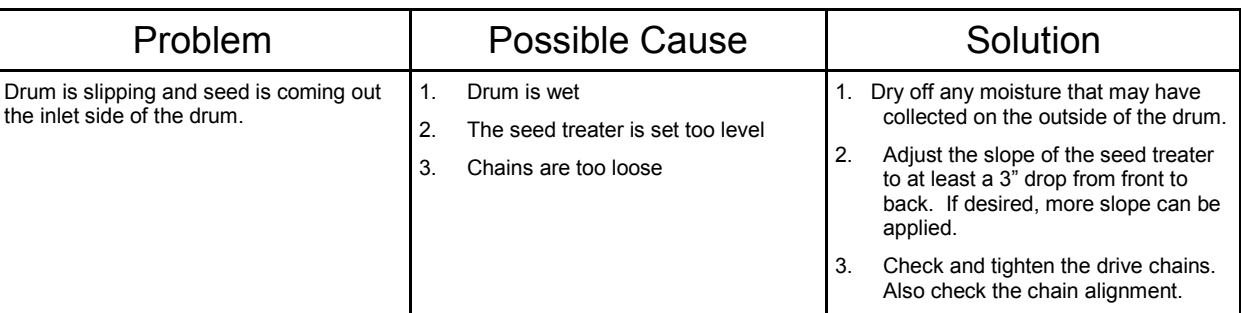

## **PROXIMITY SWITCH ADJUSTMENT GUIDE**

The proximity switches mounted in the extension ring and cone of the seed treater detect when seed is present.

The proximity switch located in the extension ring is used to automatically shut off the inlet conveyor when the surge hopper is full. This proximity switch is not present on tower systems.

The proximity switch mounted in the cone automatically shuts off the pump when all seed has left the hopper.

Sometimes these proximity switches do not properly work. This can be caused from wear, dust, or even moisture. The first step is to clean the lens of the proximity switch. If this does not solve the problem, the next step would be to adjust the sensitivity of the proximity switch.

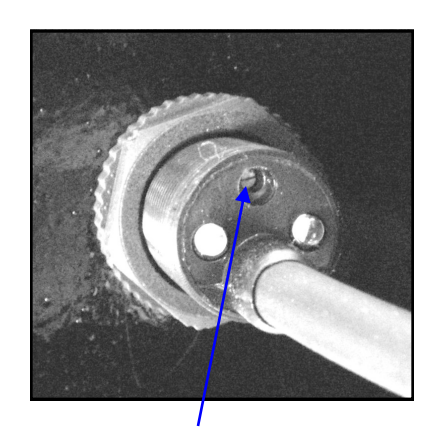

**Sensitivity Adjustment Screw**

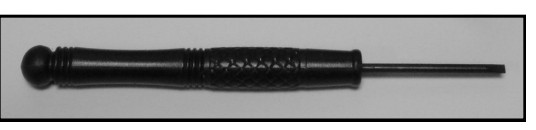

**Proximity Switch Screwdriver**

Using the small screwdriver provided inside the control panel, you can adjust the proximity switch by turning the adjusting screw on the back of the proximity switch.

- Turn Clockwise to make the proximity switch more sensitive.
- Turn Counterclockwise to make the proximity switch less sensitive.

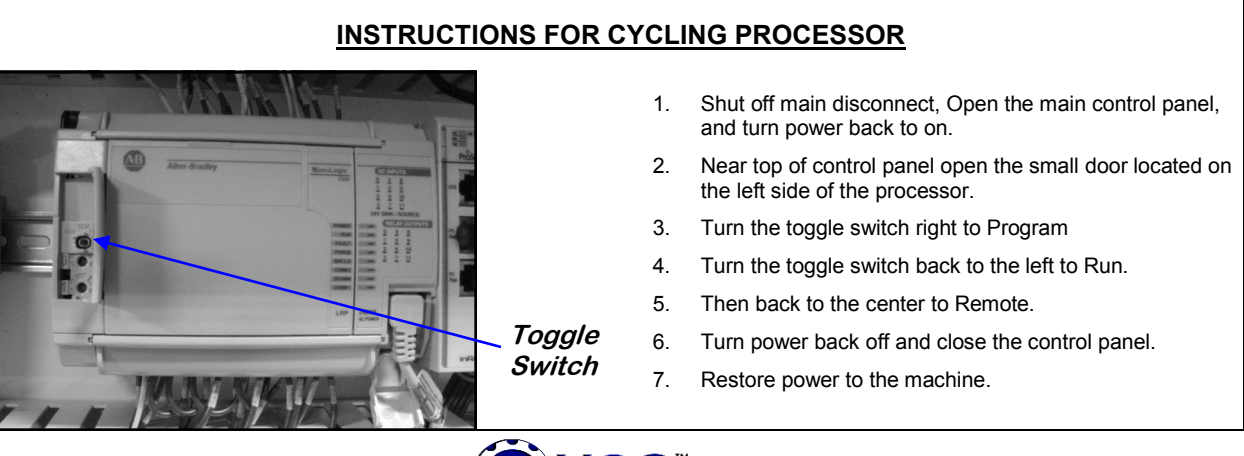

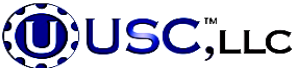